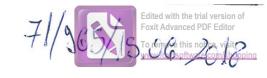

| Subsemnatul/Subsemnata, de CONSICIES                                                                                                    |                                                               | EI WECK                           |                                 |                            |                      | , având funcția                      |
|----------------------------------------------------------------------------------------------------|---------------------------------------------------------------|-----------------------------------|---------------------------------|----------------------------|----------------------|--------------------------------------|
|                                                                                                    | ocal 1                                                        |                                   | in to                           |                            | -                    | MORSO,                               |
| ind. Neamt                                                                                                    | , domiciliu                                                   | Coin. Ru                          | gineasa                         | ; set                      | Rug                  | incasaj                              |
| cunoscând prevederile art. 292                                                                                                    | 2 din Codul pena                                              | l privind falsu                   | l în declarați                  | i, declar <sub>l</sub>     | pe prop              | ria răspundere:                      |
| 1. Asociat sau acționar la so                                                                                                    |                                                               |                                   |                                 |                            |                      |                                      |
| interes economic, precum și n                                                                                                    | nembru în asocia                                              | iții, fundații sa                 | u alte organi                   | zatii negi                 | ituşii üt<br>IVernan | e creuit, grupuri (                  |
| Unitate                                                                                                    |                                                               |                                   |                                 | Nr. de                     |                      | Valoarea totală a                    |
| – denumirea și                                                                                                    |                                                               | Calit                             | atea deținută                   | social                     |                      | părților sociale                     |
| 1000                                                                                                    |                                                               |                                   |                                 | de ac                      |                      | şi/sau a acţiunilo                   |
| 1.1 S.C. LUMINIC                                                                                                    | SEE                                                           | 43                                | DeiAT                           | 100                        | 90                   |                                      |
| Com Ruginaasais                                                                                                    | sat knalle                                                    | 330;                              |                                 | -                          |                      |                                      |
| Jud. Heamt                                                                                                    | 1                                                             |                                   |                                 |                            |                      |                                      |
|                                                                                                    |                                                               |                                   |                                 | -                          |                      |                                      |
|                                                                                                    |                                                               |                                   |                                 |                            |                      |                                      |
| 2. Calitatea de membru în o                                                                                                    | rganala da cond                                               | nooro admini                      | -tuono e:                       | 411                        |                      |                                      |
| 2. Calitatea de membru în or regiilor autonome, ale compar                                                                                                    | ganele de condi                                               | nationala ala                     | strare și con                   | trol ale s                 | ocietăți             | lor comerciale, al                   |
| economic, ale asociațiilor sau f                                                                                                    | undatiilor ori al                                             | naționale, ale<br>e altor organiz | atii neguver                    | ue crean                   | , ale gri            | upurilor de intere                   |
| Unitatea                                                                                                    | undaşinor orran                                               |                                   |                                 |                            | 3;                   |                                      |
| – denumirea și a                                                                                                    |                                                               | C                                 | alitatea deținu                 | ıtă                        | Valo                 | area beneficiilor                    |
| 2.1                                                                                                    |                                                               |                                   |                                 |                            |                      |                                      |
|                                                                                                    |                                                               |                                   |                                 |                            |                      |                                      |
|                                                                                                    |                                                               |                                   |                                 |                            |                      |                                      |
|                                                                                                    |                                                               |                                   |                                 |                            |                      |                                      |
|                                                                                                    |                                                               |                                   |                                 |                            |                      |                                      |
| 3. Calitatea de membru în cadr                                                                                                    | ul asociațiilor pi                                            | rofesionale și/s                  | au sindicale                    |                            |                      |                                      |
| 3.1                                                                                                    | ٠                                                             | 2                                 |                                 |                            |                      |                                      |
|                                                                                                    |                                                               |                                   |                                 |                            | -                    |                                      |
|                                                                                                    |                                                               |                                   |                                 |                            |                      |                                      |
|                                                                                                    |                                                               |                                   |                                 |                            |                      |                                      |
|                                                                                                    | 2                                                             |                                   |                                 |                            | -                    |                                      |
| 4. Calitatea de membru în or                                                                                                    | ganele de cond                                                | ucere, admini                     | strare și coi                   | itrol, ret                 | ribuite              | sau neretribuite.                    |
| leținute în cadrul partidelor po                                                                                                    | litice, funcția de                                            | ținută și denur                   | nirea partidi                   | ılui politi                | c                    |                                      |
| 1                                                                                                    |                                                               |                                   |                                 |                            |                      |                                      |
| .1                                                                                                    |                                                               |                                   |                                 |                            |                      |                                      |
| .1                                                                                                    |                                                               |                                   |                                 | -                          |                      |                                      |
| k.1                                                                                                    |                                                               |                                   |                                 |                            |                      |                                      |
| F. I                                                                                                    |                                                               |                                   |                                 |                            |                      |                                      |
| . Contracte, inclusiv cele de asi                                                                                                    | istență juridică,                                             | consultanță ju                    | ridică, consu                   | ltanță și d                | civile, o            | bținute ori aflate                   |
| . Contracte, inclusiv cele de asi                                                                                                    | istență juridică,                                             | datelor san d                     | emnitătilor r                   | uhlice fir                 | antata               | do la bugatul da                     |
| . Contracte, inclusiv cele de asi<br>n derulare în timpul exercitări<br>tat, local și din fonduri externe                                                                                     | istență juridică,                                             | datelor san d                     | emnitătilor r                   | uhlice fir                 | antata               | do la bugatul da                     |
| Contracte, inclusiv cele de asi<br>derulare în timpul exercitări<br>tat, local și din fonduri externe<br>cționar majoritar/minoritar:                                                         | istență juridică,<br>ii funcțiilor, man<br>e ori încheiate cu | datelor sau d<br>ı societăți con  | emnităților p<br>ierciale cu ca | oublice fir<br>apital de s | nanţate<br>stat sau  | de la bugetul de<br>unde statul este |
| Contracte, inclusiv cele de asin derulare în timpul exercităritat, local și din fonduri externe cționar majoritar/minoritar:  1 Beneficiarul de contract: numele, enumele/denumirea și adresa | istență juridică,                                             | datelor san d                     | emnitătilor r                   | uhlice fir                 | antata               | de la bugetul de unde statul este    |

|                                                                                                    | denumirea și<br>adresa | încredințat<br>contractul | <br>contractului | contractului |
|----------------------------------------------------------------------------------------------------|------------------------|---------------------------|------------------|--------------|
| Titular                                                                                                    |                        |                           |                  |              |
|                                                                                                    |                        |                           |                  |              |
| Sot/soție                                                                                                    |                        |                           |                  |              |
| Rude de gradul I <sup>1)</sup> ale titularului                                                                                                    |                        |                           |                  |              |
| Societăți comerciale/Persoană fizică                                                                                                    |                        |                           |                  |              |
| autorizată/Asociații familiale/Cabinete individuale, cabinete asociate, societăți civile profesionale sau societăți civile profesionale cu răspundere limitată care desfășoară profesia de avocat/Organizații |                        |                           |                  |              |
| neguvernamentale/Fundații/Asociații <sup>2)</sup>                                                                                                    |                        |                           |                  |              |

2) Se vor declara numele, denumirea și adresa beneficiarului de contract unde, prin calitatea deținută, titularul, soțul/soția și rudele de gradul I obțin contracte, așa cum sunt definite la punctul 5. Nu se declară contractele societăților comerciale pe acțiuni la care declarantul împreună cu soțul/soția și rudele de gradul I dețin mai puțin de 5% din capitalul social al societății, indiferent de modul de dobândire a acțiunilor.

Prezenta declarație constituie act public și răspund potrivit legii penale pentru inexactitatea sau caracterul incomplet al datelor menționate.

Data completării

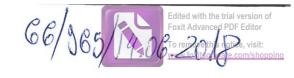

| Subsemnatul/Subsemnata, de ONOUER                                                                  | APE LOCAT la       | TREI        | 6          | HEOR                         | GHZ                   | TA                             | având funcția                                             |
|----------------------------------------------------------------------------------------------------|--------------------|-------------|------------|------------------------------|-----------------------|--------------------------------|-----------------------------------------------------------|
|                                                                                                    | la la              | 1(          | <u>16.</u> | Pll                          | 21/10                 | OAO                            | ,                                                         |
| CNP                                                                                                | , domiciliul       | Pu A        | At.        | PUE<br>EANI                  | 21/10                 | HOVE                           | 00×1.                                                     |
| cunoscând prevederile art. 292                                                                     | din Codul pena     | privind i   | falsul î   | n declarați                  | i, declar             | pe prop                        | oria răspundere:                                          |
| 1. Asociat sau acționar la sociateres economic, precum și m                                        | ietăți comercial   | e, compai   | iii/soci   | etăți națioi                 | nale, ins             | stituții d                     | e credit, grupuri                                         |
| Unitatea – denumirea și a                                                                          | L                  |             |            | ea deţinută                  | Nr. o<br>soci         | de părți<br>ale sau<br>acțiuni | Valoarea totală<br>părților sociale<br>și/sau a acțiunilo |
| 1.1                                                                                                |                    |             |            |                              |                       | 3                              | groud a adjunin                                           |
|                                                                                                    |                    |             |            |                              |                       |                                |                                                           |
|                                                                                                    |                    |             |            |                              |                       |                                |                                                           |
|                                                                                                    |                    |             | _/         |                              |                       |                                |                                                           |
|                                                                                                    |                    |             | /_         |                              |                       |                                |                                                           |
| 2 G. F                                                                                             |                    |             |            |                              |                       |                                |                                                           |
| 2. Calitatea de membru în or<br>regiilor autonome, ale compan<br>economic, ale asociațiilor sau fi | iilor/societăților | national    | e. ale i   | nstitutiilor                 | de cred               | it ale or                      | ilor comerciale, a<br>rupurilor de inter                  |
| Unitatea                                                                                           |                    |             |            |                              |                       |                                | 1 ~                                                       |
| – denumirea și a                                                                                   | dresa –            |             | Cal        | itatea deținu                | ita                   | Valo                           | parea beneficiilor                                        |
| 2.1                                                                                                |                    |             |            |                              | A (2)                 |                                |                                                           |
|                                                                                                    |                    |             |            |                              |                       |                                |                                                           |
|                                                                                                    |                    |             |            |                              |                       |                                |                                                           |
|                                                                                                    |                    |             | /          |                              |                       |                                |                                                           |
| 2 College J                                                                                        |                    |             |            |                              |                       |                                |                                                           |
| 3. Calitatea de membru în cadr                                                                     | ul asociațiilor pi | rofesional  | e şi/sa    | u sindicale                  |                       |                                |                                                           |
| 2.1                                                                                                |                    | 72          |            |                              |                       |                                | 180                                                       |
|                                                                                                    |                    |             |            |                              |                       |                                |                                                           |
|                                                                                                    |                    | <del></del> |            |                              |                       |                                |                                                           |
|                                                                                                    |                    | /_          | -          |                              |                       |                                |                                                           |
| 1 Calitatea de membru în or                                                                        | ganala da aand     | lynome od   |            |                              |                       |                                |                                                           |
| 4. Calitatea de membru în or<br>deținute în cadrul partidelor po<br>4.1                            | litice, funcția de | ținută și d | lenum      | irare și coi<br>irea partidi | ntroi, r<br>ului poli | etribuite<br>tic               | sau neretribuite                                          |
| <del>†</del> .1                                                                                    |                    |             |            |                              |                       |                                |                                                           |
|                                                                                                    |                    | -           |            |                              |                       |                                |                                                           |
|                                                                                                    |                    |             |            |                              |                       |                                |                                                           |
| Contracte inclusiv cale de asi                                                                     | igtontă invidiaă   | /14         | ,          | . 1. 🗸                       | W                     |                                |                                                           |
| 5. Contracte, inclusiv cele de asi                                                                 | i functiilor mor   | consultan   | ița jur    | idica, consi                 | iltanță ș             | si civile,                     | obținute ori aflate                                       |
| n derulare în timpul exercitări<br>tat, local și din fonduri externe                               | ori încheiste      | u sociatăt  | au de      | mnitațiior j                 | publice               | tinanțate                      | e de la bugetul de                                        |
| cționar majoritar/minoritar:                                                                       | off menerate c     | u societaj  | Come       | r ciale cu c                 | apital d              | e stat sa                      | u unde statul este                                        |
| .1 Beneficiarul de contract numele,                                                                | Instituția         | Procedura   | nin        | Tipul                        | Data                  | D                              | urata Valoarea                                            |
| renumele/denumirea și adresa                                                                       | contractantă:      | care a fo   | - 1        | contractului                 | încheier              |                                | urata Valoarea<br>ractului totală a                       |

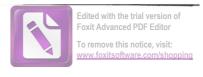

|                                                                                                    | denumirea și<br>adresa | încredințat<br>contractul | contractului | contractulu |
|----------------------------------------------------------------------------------------------------|------------------------|---------------------------|--------------|-------------|
| Titular                                                                                                    |                        |                           |              |             |
| Soţ/soţie                                                                                                    |                        |                           |              |             |
| Rude de gradul I <sup>1)</sup> ale titularului                                                                                                    |                        |                           |              |             |
| Societăți comerciale/Persoană fizică autorizată/Asociații familiale/Cabinete individuale, cabinete asociate, societăți civile profesionale sau societăți civile profesionale cu răspundere limitată care desfășoară profesia de avocat/Organizații neguvernamentale/Fundații/Asociații <sup>2)</sup> |                        |                           |              |             |

Prezenta declarație constituie act public și răspund potrivit legii penale pentru inexactitatea sau caracterul incomplet al datelor mentionate.

| Data completării | Semnătura                               |
|------------------|-----------------------------------------|
| 17.06 XVIJ       | *************************************** |

<sup>1)</sup> Prin *rude de gradul I* se înțelege părinți pe linie ascendentă și copii pe linie descendentă.
2) Se vor declara numele, denumirea și adresa beneficiarului de contract unde, prin calitatea deținută, titularul, soțul/soția și rudele de gradul I obțin contracte, așa cum sunt definite la punctul 5. Nu se declară contractele societăților comerciale pe acțiuni la care declarantul împreună cu soțul/soția și rudele de gradul I dețin mai puțin de 5% din capitalul social al societății, indiferent de modul de dobândire a acțiunilor.

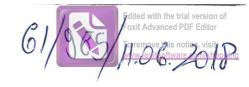

|                     | mnatul/Subsemnata,                                                                                              | H547 112                               |                   | (0)                 |                              |                        | 4                                                                           |                      | id funcția                                      |
|---------------------|----------------------------------------------------------------------------------------------------|----------------------------------------|-------------------|---------------------|------------------------------|------------------------|-----------------------------------------------------------------------------|----------------------|-------------------------------------------------|
| _                   | CONSTRUED C                                                                                                    | o car                                  |                   |                     | LOCAL                        | 0                      | RUGIT                                                                       |                      |                                                 |
| CNP                 |                                                                                                    | , domiciliul                           | 547               | Rug                 | KAOKI                        | (.6                    | one R                                                                       | 05/20                | # 814                                           |
| cunos               | când prevederile art. 292                                                                                       | din Codul penal                        | privin            | d falsul            | în declarații                | i, declar              | pe prop                                                                     | ria răs <sub>i</sub> | oundere:                                        |
| 1. As interes       | ociat sau acționar la soc<br>es economic, precum și m                                                           | ietăți comerciale<br>embru în asociaț  | , comp            | anii/sod            | cietăți națior               | nale, ins<br>zații neg | stituții d<br>guvernai                                                      | e credi              | t, grupuri d<br>:                               |
|                     | Unitatea<br>– denumirea și a                                                                                    |                                        |                   |                     | itea deţinută                | Nr. o<br>soci          | de părți<br>ale sau<br>ocțiuni                                              | Valo<br>părț         | area totală a<br>ilor sociale<br>1 a acțiunilor |
| 1.1                 |                                                                                                    |                                        |                   |                     | -                            |                        |                                                                             |                      |                                                 |
|                     | <del></del>                                                                                                    |                                        |                   |                     |                              | -                      | _<                                                                          | -                    | 2                                               |
| ļ                   |                                                                                                    |                                        | -                 | -                   |                              |                        | $-\!\!\!\!\!\!\!\!\!\!\!\!\!\!\!\!\!\!\!\!\!\!\!\!\!\!\!\!\!\!\!\!\!\!\!\!$ |                      |                                                 |
|                     |                                                                                                    |                                        |                   |                     |                              |                        |                                                                             |                      | /                                               |
| -                   |                                                                                                    |                                        |                   |                     | <del></del>                  |                        |                                                                             |                      |                                                 |
| 2 Ca                | litatea de membru în or                                                                                         | ganala da condu                        | CONO C            | dminia              | trava si san                 | tual ala               |                                                                             |                      |                                                 |
| regiilo             | or autonome, ale compan<br>mic, ale asociațiilor sau f                                                          | iilor/societăților                     | nation            | ale, ale            | instituțiilor                | de cred                | it, ale gr                                                                  | nor cor<br>rupurile  | nerciale, ale<br>or de interes                  |
|                     | Unitatea                                                                                                    |                                        |                   |                     | litatea deținu               | 1                      |                                                                             |                      |                                                 |
| area same           | – denumirea și a                                                                                                | dresa –                                |                   |                     | imatea dețiiid               | ııa                    | vaic                                                                        | oarea be             | neficiilor                                      |
| 2.1                 | .,                                                                                                    |                                        |                   |                     |                              |                        |                                                                             |                      |                                                 |
|                     |                                                                                                    |                                        |                   |                     |                              |                        |                                                                             |                      |                                                 |
|                     |                                                                                                    |                                        |                   |                     |                              |                        |                                                                             |                      |                                                 |
|                     |                                                                                                    |                                        |                   |                     |                              |                        |                                                                             |                      |                                                 |
|                     |                                                                                                    |                                        |                   |                     | ).                           |                        |                                                                             |                      |                                                 |
| 3. Cali             | tatea de membru în cadr                                                                                         | ul asociațiilor pr                     | ofesion           | ale și/ș            | au sindicale                 |                        |                                                                             |                      |                                                 |
| 3.1                 |                                                                                                    |                                        | 100               |                     |                              |                        |                                                                             |                      |                                                 |
|                     |                                                                                                    | 1000                                   |                   |                     |                              |                        |                                                                             | 1                    |                                                 |
|                     | 2                                                                                                    |                                        |                   |                     |                              | -0.1                   |                                                                             |                      | 71                                              |
|                     |                                                                                                    |                                        |                   |                     |                              |                        |                                                                             |                      | -                                               |
|                     | \                                                                                                    |                                        |                   |                     | _                            | \                      |                                                                             |                      |                                                 |
| deținut             | itatea de membru în or<br>te în cadrul partidelor po                                                            | ganele de condi<br>litice, funcția deț | ucere,<br>inută ș | admini<br>si denur  | strare și co<br>nirea partid | ntrol, r<br>ului pol   | etribuite<br>itic                                                           | e sau n              | eretribuite,                                    |
| 4.1                 | •                                                                                                    |                                        |                   |                     |                              |                        |                                                                             |                      |                                                 |
|                     |                                                                                                    | 2                                      |                   |                     |                              | 1                      |                                                                             |                      |                                                 |
|                     |                                                                                                    |                                        |                   |                     |                              |                        |                                                                             |                      |                                                 |
| în deru<br>stat, lo | tracte, inclusiv cele de as<br>dare în timpul exercitări<br>cal și din fonduri extern<br>r majoritar/minoritar: | ii funcțiilor, man                     | datelo            | r sau d             | emnităților                  | publice                | finantat                                                                    | e de la              | bugetul de                                      |
|                     | iciarul de contract: numele,<br>e/denumirea și adresa                                                           | Instituția<br>contractantă:            |                   | dura prin<br>a fost | Tipul<br>contractului        | Data<br>încheie        |                                                                             | Durata<br>tractului  | Valoarea<br>totală a                            |
|                     |                                                                                                    |                                        |                   |                     | ·                            |                        |                                                                             |                      | - Consider                                      |

|                                                                                                    | denumirea și<br>adresa | încredințat<br>contractul |   | contractului | contractului |
|----------------------------------------------------------------------------------------------------|------------------------|---------------------------|---|--------------|--------------|
| Titular                                                                                                    | >                      | \                         | 2 |              | 0            |
| Sot/soție                                                                                                    | {                      | (                         | ( |              |              |
| Rude de gradul I <sup>1)</sup> ale titularului                                                                                                    | {                      | <u> </u>                  |   |              |              |
| Societăți comerciale/Persoană fizică autorizată/Asociații familiale/Cabinete individuale, cabinete asociate, societăți civile profesionale sau societăți civile profesionale cu răspundere limitată care desfășoară profesia de avocat/Organizații neguvemamentale/Fundații/Asociații²) | {                      |                           |   |              |              |

Prezenta declarație constituie act public și răspund potrivit legii penale pentru inexactitatea sau caracterul incomplet al datelor menționate.

| Data completării |   | 800<br>800<br>800 | Semnătura | Š.    |
|------------------|---|-------------------|-----------|-------|
| 10 06 2018       | 7 | ,*                | •••••     | ••••• |

<sup>2)</sup> Se vor declara numele, denumirea și adresa beneficiarului de contract unde, prin calitatea deținută, titularul, soțul/soția și rudele de gradul I obțin contracte, așa cum sunt definite la punctul 5. Nu se declară contractele societăților comerciale pe acțiuni la care declarantul împreună cu soțul/soția și rudele de gradul I dețin mai puțin de 5% din capitalul social al societății, indiferent de modul de dobândire a acțiunilor.

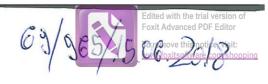

| Subsemnatul/Subsemnata, de Constiller Local                                                                                             | BERBO<br>la                                | CARU                                        | 6HEON                            | RGHE TUNNOR                   |                              | nd funcția                                        |
|----------------------------------------------------------------------------------------------------|--------------------------------------------|---------------------------------------------|----------------------------------|-------------------------------|------------------------------|---------------------------------------------------|
| CNP                                                                                                    | , domiciliul                               | Sor. Com                                    | Rugi                             | nopsa                         | Just.                        | Neomit                                            |
| cunoscând prevederile art. 292                                                                                                    |                                            |                                             |                                  |                               |                              |                                                   |
| 1. Asociat sau acționar la so<br>interes economic, precum și r                                                                          | cietăți comerciale<br>nembru în asocia     | e, companii/so<br>ții, fundații sa          | cietăți națior<br>u alte organiz | nale, institu<br>zații neguve | ții de credi                 | it, grupuri de                                    |
| Unitate<br>– denumirea și                                                                                                    | a                                          |                                             | atea deţinută                    | Nr. de posociale si de acțiu  | ărți Valo<br>sau păr         | oarea totală a<br>ților sociale<br>u a acțiunilor |
| 1.1                                                                                                    |                                            |                                             |                                  |                               |                              |                                                   |
|                                                                                                    |                                            |                                             |                                  |                               |                              |                                                   |
| 2. Calitatea de membru în o regiilor autonome, ale compa economic, ale asociațiilor sau                                                 | niilor/societăților<br>fundațiilor ori ale | nationale, ale                              | institutiilor                    | de credit. a                  | ietăților co<br>ile grupuril | merciale, ale<br>or de interes                    |
| Unitatea<br>— denumirea și                                                                                                    | ı                                          |                                             | alitatea deținu                  |                               | Valoarea be                  | eneficiilor                                       |
| 2.1                                                                                                    |                                            |                                             |                                  |                               |                              |                                                   |
|                                                                                                    |                                            |                                             |                                  |                               |                              |                                                   |
| 3. Calitatea de membru în cad 3.1                                                                                                    | rul asociațiilor pr                        | ofesionale și/s                             | au sindicale                     |                               |                              |                                                   |
|                                                                                                    |                                            |                                             |                                  |                               |                              |                                                   |
| 4. Calitatea de membru în o deținute în cadrul partidelor pe 4.1                                                                        | olitice, funcția deț                       | ucere, admini<br>finută și denur<br>QUPINOC | nirea partidu                    | ntrol, retril<br>Ilui politic | buite sau n                  | ieretribuite,                                     |
| 5. Contracte, inclusiv cele de as<br>n derulare în timpul exercităr<br>tat, local și din fonduri extern<br>cționar majoritar/minoritar: | ii funcțiilor, man                         | datelor sau d                               | emnitătilor r                    | publice fina                  | ntate de la                  | hugeful de                                        |
| .1 Beneficiarul de contract: numele,<br>renumele/denumirea și adresa                                                                    | Instituția<br>contractantă:                | Procedura prin care a fost                  | Tipul<br>contractului            | Data<br>încheierii            | Durata<br>contractului       | Valoarea<br>totală a                              |

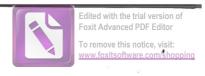

|                                                                                                    | denumirea și<br>adresa | încredințat<br>contractul | <br>contractului | contractulu |
|----------------------------------------------------------------------------------------------------|------------------------|---------------------------|------------------|-------------|
| Titular                                                                                                    |                        | TO AND HOLDE              |                  |             |
| Sot/soție                                                                                                    |                        |                           |                  |             |
| D. J. J 117 1 6 1 1 1                                                                                                    |                        |                           |                  |             |
| Rude de gradul I <sup>1)</sup> ale titularului                                                                                                    |                        |                           |                  |             |
| Societăți comerciale/Persoană fizică<br>autorizată/ Asociații familiale/ Cabinete<br>individuale, cabinete asociate, societăți<br>civile profesionale sau societăți civile |                        |                           |                  |             |
| profesionale cu răspundere limitată care<br>desfășoară profesia de avocat/Organizații<br>neguvernamentale/Fundații/Asociații <sup>2)</sup>                                 |                        |                           |                  |             |

Prezenta declarație constituie act public și răspund potrivit legii penale pentru inexactitatea sau caracterul incomplet al datelor menționate.

| Data completării |         | 'a     |
|------------------|---------|--------|
| 14.06-2018.      |         | a      |
| [                | ******* | •••••• |
|                  | 8,      |        |

<sup>2)</sup> Se vor declara numele, denumirea și adresa beneficiarului de contract unde, prin calitatea deținută, titularul, soțul/soția și rudele de gradul I obțin contracte, așa cum sunt definite la punctul 5. Nu se declară contractele societăților comerciale pe acțiuni la care declarantul împreună cu soțul/soția și rudele de gradul I dețin mai puțin de 5% din capitalul social al societății, indiferent de modul de dobândire a acțiunilor.

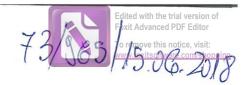

| Subsemi    | natul/Subsemnata,                            | _CIOBAN                     | U G. Mi                   | ARIUS POAN                        |                              | . ลงร์        | ind functio    |
|------------|----------------------------------------------|-----------------------------|---------------------------|-----------------------------------|------------------------------|---------------|----------------|
| de         | CONSICIER COCA                               | L la                        | CONSILLY                  | with AL                           | comunts                      | RUGNO         | ind funcția    |
| CNP        |                                              | , domiciliul                | SAT. R                    | i G'NOASA,                        |                              |               |                |
|            | Com. RUGA                                    | 10ASA, JUL                  | J. NEAMT                  |                                   |                              |               |                |
| cunoscân   | COM. RUG'A<br>nd prevederile art. 292        | din Codul pena              | l privind fals            | ıl în declarații                  | i, declar pe                 | propria ră    | spundere:      |
|            | iat sau acționar la soc                      |                             |                           |                                   |                              |               |                |
| interes e  | economic, precum și n                        | iembru în asocia            | tii, fundatii s           | ocietați națioi<br>au alte organi | iaie, institi<br>zatii neguv | uții de cred  | it, grupuri    |
|            | Unitatea                                     |                             |                           |                                   | Nr. de p                     |               | oarea totală   |
|            | – denumirea și                               |                             | Cal                       | itatea deținută                   | sociale                      | 1 N-1         | rților sociale |
| 1.1        |                                              |                             | 16                        |                                   | de acți                      | ,             | u a acțiunilo  |
| 1.1        | .C. CLOLACT S.R.                             | ( .                         | AS0                       | COAT UNIC                         | 100/                         | 1             |                |
| )——        |                                              |                             |                           |                                   |                              |               |                |
|            |                                              |                             |                           |                                   |                              |               |                |
|            |                                              |                             |                           |                                   |                              |               |                |
|            |                                              |                             |                           |                                   |                              |               |                |
| . Calita   | tea de membru în oi                          | rganele de condi            | icere, admin              | istrare și cont                   | trol ale so                  | cietătilor co | merciale a     |
| regillor a | autonome, ale compar                         | iiilor/societăților         | nationale, a              | e institutiilor                   | de credit.                   | ale grunuri   | lor de inter   |
| economic   | c, ale asociațiilor sau f                    | undațiilor ori ale          | altor organi              | zații neguvern                    | amentale:                    |               |                |
|            | Unitatea                                     |                             |                           | Calitatea deținu                  | tă                           | Valoarea b    | eneficiilor    |
| 2.1        | – denumirea și a                             | agresa –                    |                           |                                   |                              | - v aioaica o | CHCHCHIOI      |
| 1          |                                              |                             |                           |                                   |                              |               |                |
|            | 5.05                                         |                             |                           |                                   |                              |               |                |
| 775        |                                              |                             |                           |                                   |                              |               |                |
|            | ## ## ## ## ## ## ## ## ## ## ## ## ##       |                             |                           |                                   |                              |               |                |
| . Calitat  | ea de membru în cadr                         | ul asociațiilor pi          | ofesionale și             | sau sindicale                     |                              |               |                |
| .1         |                                              |                             |                           |                                   |                              |               |                |
|            |                                              |                             |                           |                                   |                              |               | -              |
|            |                                              |                             |                           |                                   |                              |               |                |
|            |                                              |                             | /                         |                                   |                              |               |                |
| Calitat    | og do mambus ûs as                           |                             | /                         |                                   |                              |               |                |
| etinute î  | ea de membru în oi<br>n cadrul partidelor po | rganeie de cond             | ucere, admii              | listrare și col                   | ntrol, retri                 | ibuite sau i  | neretribuite   |
| .1         | a caurar particion po                        | mucc, runcția de            | şınuta şı deni            | imirea partidi                    | ilui politic                 |               |                |
|            |                                              |                             |                           |                                   |                              |               |                |
|            |                                              |                             |                           |                                   |                              |               |                |
|            |                                              |                             |                           |                                   |                              |               |                |
| Contrac    | cte, inclusiv cele de as                     | istență juridică,           | consultantă               | uridică, consu                    | Itantă și ci                 | ivile obtinu  | ta ari aflata  |
| derular    | e in timpul exercitari                       | ii functiilor, man          | datelor sau               | demnitătilor r                    | ublice fine                  | antata da la  | hugatul da     |
| at, local  | şı din ionduri extern                        | e ori încheiate ci          | ı societăți co            | merciale cu ca                    | apital de st                 | tat sau unde  | e statul este  |
| ijionar m  | iajoritar/minoritar:                         |                             |                           |                                   |                              |               |                |
|            |                                              |                             |                           |                                   |                              |               |                |
|            | ul de contract: numele,<br>numirea și adresa | Instituția<br>contractantă: | Procedura princare a fost | Tipul contractului                | Data<br>încheierii           | Durata        | Valoarea       |

|                                                   | denumirea și<br>adresa | încredințat<br>contractul |   | contractului |   | contractului |
|---------------------------------------------------|------------------------|---------------------------|---|--------------|---|--------------|
| Titular                                           |                        |                           |   |              |   |              |
|                                                   | <u> </u>               |                           |   |              |   |              |
|                                                   |                        |                           |   |              |   |              |
| Sot/soție                                         |                        |                           |   |              |   |              |
|                                                   |                        |                           |   |              |   |              |
| Rucle de grachul I <sup>1)</sup> ale titularuhui  | ***                    |                           |   |              |   |              |
| Trucke de grantii i ale iltiiartiitii             |                        |                           |   |              |   |              |
|                                                   |                        |                           |   |              |   |              |
| Societăți comerciale/ Persoană fizică             |                        | N 1881                    |   |              |   |              |
| autorizată/ Asociații familiale/ Cabinete         |                        |                           |   |              |   |              |
| individuale, cabinete asociate, societăți         |                        |                           |   | 1            |   |              |
| civile profesionale sau societăți civile          |                        |                           | 1 |              |   |              |
| profesionale cu răspundere limitată care          |                        |                           |   |              | 1 |              |
| desfășoară profesia de avocat/Organizații         |                        |                           |   | 1            |   |              |
| neguvernamentale/Fundații/Asociații <sup>2)</sup> |                        |                           |   |              |   |              |

2) Se vor declara numele, denumirea și adresa beneficiarului de contract unde, prin calitatea deținută, titularul, soțul/soția și rudele de gradul I obțin contracte, așa cum sunt definite la punctul 5. Nu se declară contractele societăților comerciale pe acțiuni la care declarantul împreună cu soțul/soția și rudele de gradul I dețin mai puțin de 5% din capitalul social al societății, indiferent de modul de dobândire a acțiunilor.

Prezenta declarație constituie act public și răspund potrivit legii penale pentru inexactitatea sau caracterul incomplet al datelor menționate.

Data completării

15.06. 2018

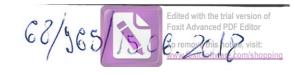

| Subsemnatul/Subsemnata,                                                                                                    | G                                       | ATNARIO                                 | 1. Pe                           | STRU                                             | , ava                     | and functia           |
|----------------------------------------------------------------------------------------------------|-----------------------------------------|-----------------------------------------|---------------------------------|--------------------------------------------------|---------------------------|-----------------------|
| de ONDUER 1                                                                                                    | LOCAL I                                 | $P_{\xi}$                               | ZI MARI                         | Ar                                               | RUGIN                     | VOAGI,                |
| CNP                                                                                                    | domiciliu                               | CON                                     | 1 Ruc                           | 31×107                                           | APP                       | ,                     |
|                                                                                                    | MD.                                     | NEATYL                                  | 7                               |                                                  |                           |                       |
| cunoscând prevederile art. 292                                                                                                    |                                         |                                         |                                 |                                                  |                           | 27                    |
| 1. Asociat sau acționar la sociateres economic, precum și n                                                                            | cietăți comercial<br>1embru în asocia   | e, companii/so<br>iții, fundații sa     | cietăți națior<br>u alte organi | nale, institu<br>zații neguv                     | uții de cred<br>ernamenta | lit, grupuri d<br>le: |
| Unitate                                                                                                    |                                         |                                         |                                 | Nr. de p                                         |                           | loarea totală a       |
| – denumirea și                                                                                                    | adresa –                                | Calit                                   | atea deţinută                   | sociale                                          | 1                         | rților sociale        |
| 1.1                                                                                                    |                                         |                                         | d                               |                                                  | uni şi/sa                 | au a acţiunilor       |
|                                                                                                    |                                         |                                         | <del>}</del>                    |                                                  |                           |                       |
|                                                                                                    |                                         |                                         | /                               | -                                                |                           |                       |
|                                                                                                    | ~                                       |                                         |                                 | <del>                                     </del> |                           |                       |
|                                                                                                    |                                         |                                         |                                 | <del> </del>                                     |                           |                       |
|                                                                                                    |                                         |                                         |                                 |                                                  |                           |                       |
| 2. Calitatea de membru în or<br>regiilor autonome, ale compar<br>economic, ale asociațiilor sau f<br>Unitatea                          | nilor/societăților<br>undațiilor ori al | naționale, ale<br>e altor organiz       | instituțiilor<br>ații neguvern  | de credit, amentale:                             | ale grunuri               | lor de interes        |
| – denumirea și a                                                                                                    |                                         | Ca                                      | ılitatea deținu                 | tă Valoarea bene                                 |                           | eneficiilor           |
| 2.1                                                                                                    |                                         |                                         |                                 |                                                  |                           |                       |
|                                                                                                    |                                         |                                         |                                 |                                                  |                           |                       |
|                                                                                                    |                                         |                                         |                                 |                                                  |                           |                       |
|                                                                                                    |                                         |                                         |                                 |                                                  |                           |                       |
|                                                                                                    |                                         |                                         |                                 |                                                  |                           |                       |
| 3. Calitatea de membru în cadi                                                                                                    | rul asociațiilor p                      | rofesionale și/s                        | au sindicale                    |                                                  |                           |                       |
| 3.1                                                                                                    |                                         |                                         |                                 |                                                  | 72                        |                       |
| )                                                                                                    |                                         |                                         |                                 |                                                  |                           |                       |
|                                                                                                    |                                         |                                         | )                               |                                                  |                           | 163                   |
|                                                                                                    |                                         |                                         |                                 |                                                  |                           |                       |
| Californa de membro în e                                                                                                    | uganala da saud                         | 1                                       |                                 |                                                  |                           |                       |
| 4. Calitatea de membru în o<br>leținute în cadrul partidelor po                                                                        | olitice, funcția de                     | tucere, admini<br>ținută și denui       | strare și coi<br>nirea partidi  | ntrol, retri<br>ului politic                     | ibuite sau                | neretribuite,         |
| 1.1                                                                                                    |                                         |                                         |                                 |                                                  |                           |                       |
|                                                                                                    |                                         |                                         |                                 |                                                  |                           |                       |
|                                                                                                    |                                         |                                         |                                 |                                                  |                           |                       |
| . Contracte, inclusiv cele de as<br>n derulare în timpul exercităr<br>tat, local și din fonduri extern<br>cționar majoritar/minoritar: | ii funcțiilor, ma                       | ndatelor sau d                          | emnitătilor i                   | publice fine                                     | antate de la              | hugeful de            |
| .1 Beneficiarul de contract: numele,<br>renumele/denumirea și adresa                                                                   | Instituția<br>contractantă:             | Procedura prin care a fost              | Tipul<br>contractului           | Data<br>încheierii                               | Durata<br>contractului    | Valoarea<br>totolă e  |
|                                                                                                    |                                         | 1 - 1 - 1 - 1 - 1 - 1 - 1 - 1 - 1 - 1 - |                                 | II COLOUIT                                       | Landacididi               | totală a              |

|                                                                                                    | denumirea și<br>adresa | încredințat<br>contractul | contractului | contractulu |
|----------------------------------------------------------------------------------------------------|------------------------|---------------------------|--------------|-------------|
| Titular                                                                                                    |                        |                           |              |             |
| Sot/soție                                                                                                    | ·                      |                           |              |             |
| Rude de gradul I <sup>1)</sup> ale titularului                                                                                                    | -                      |                           |              |             |
| Societăți comerciale/Persoană fizică autorizată/Asociații familiale/Cabinete individuale, cabinete asociate, societăți civile profesionale sau societăți civile profesionale cu răspundere limitată care desfășoară profesia de avocat/Organizații neguvemamentale/Fundații/Asociații <sup>2)</sup> |                        |                           |              |             |

Prezenta declarație constituie act public și răspund potrivit legii penale pentru inexactitatea sau caracterul incomplet al datelor menționate.

Data completării 14 · 0 &- 2017

Semnătura

<sup>&</sup>lt;sup>2)</sup> Se vor declara numele, denumirea și adresa beneficiarului de contract unde, prin calitatea deținută, titularul, soțul/soția și rudele de gradul I obțin contracte, așa cum sunt definite la punctul 5. Nu se declară contractele societăților comerciale pe acțiuni la care declarantul împreună cu soțul/soția și rudele de gradul I dețin mai puțin de 5% din capitalul social al societății, indiferent de modul de dobândire a acțiunilor.

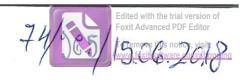

| Subsemnatul/Subsemnata, de                                                                                                    | MUR                                          | PARITA                          | - 10                           | DAX                                     | , având funcția                                 |
|----------------------------------------------------------------------------------------------------|----------------------------------------------|---------------------------------|--------------------------------|-----------------------------------------|-------------------------------------------------|
| CNP                                                                                                    | , domiciliul                                 | - POST.                         | Dolg.                          | 1/1/1/0/<br>3/1/1/0/                    | , m                                             |
| (207%)                                                                                                    | DIGI NOA                                     | -M                              | LUD.                           | NEAMI                                   | 1                                               |
| cunoscând prevederile art. 292                                                                                                    |                                              |                                 | J                              |                                         | ·                                               |
| 1. Asociat sau acționar la so<br>interes economic, precum și i                                                                           | cietăți comerciale,<br>nembru în asociați    | companii/soc<br>i, fundații sau | cietăți națion<br>alte organiz | ale, instituți<br>ații neguveri         | i de credit, grupuri d<br>namentale:            |
| Unitate – denumirea și                                                                                                    |                                              | Calita                          | itea deținută                  | Nr. de păr<br>sociale sau<br>de acțiuni | u părților sociale                              |
| 1.1                                                                                                    |                                              |                                 |                                |                                         | , ,                                             |
|                                                                                                    |                                              |                                 |                                |                                         |                                                 |
|                                                                                                    |                                              |                                 |                                | 1                                       |                                                 |
|                                                                                                    | V                                            |                                 |                                |                                         |                                                 |
|                                                                                                    |                                              |                                 |                                |                                         |                                                 |
| 2. Calitatea de membru în o regiilor autonome, ale compa economic, ale asociațiilor sau  Unitatea                                        | niilor/societăților i<br>fundațiilor ori ale | nationale, ale                  | institutiilor e                | de credit, ale                          | tăților comerciale, ale<br>grupurilor de intere |
| – denumirea și                                                                                                    |                                              | Ca                              | litatea deținu                 | tă V                                    | aloarea beneficiilor                            |
| 2.1                                                                                                    |                                              |                                 | 7                              |                                         |                                                 |
|                                                                                                    |                                              |                                 |                                |                                         |                                                 |
|                                                                                                    |                                              | /                               |                                |                                         |                                                 |
|                                                                                                    | ×                                            |                                 |                                |                                         |                                                 |
| 3. Calitatea de membru în cad 3.1                                                                                                    | rul asociațiilor pro                         | ofesionale şi/sa                | u sindicale                    |                                         |                                                 |
| )                                                                                                    |                                              |                                 |                                |                                         | 141                                             |
|                                                                                                    |                                              |                                 |                                |                                         |                                                 |
|                                                                                                    |                                              | /                               |                                |                                         |                                                 |
| 1 Calitates de membru în                                                                                                    | proposalo de condu                           |                                 |                                |                                         |                                                 |
| 4. Calitatea de membru în o deținute în cadrul partidelor p 4.1                                                                          | olitice, funcția deți                        | nută și denun                   | strare și cor<br>nirea partidu | itrol, retribu                          | iite sau neretribuite,                          |
| 3000 0000 7 5 5 5 5 5 5 5 5 5 5 5 5 5 5 5                                                                                                |                                              |                                 |                                |                                         |                                                 |
|                                                                                                    |                                              |                                 |                                |                                         |                                                 |
|                                                                                                    |                                              |                                 |                                |                                         |                                                 |
| 5. Contracte, inclusiv cele de a<br>în derulare în timpul exercită<br>stat, local și din fonduri exteri<br>acționar majoritar/minoritar: | rii funcțiilor, man                          | datelor sau de                  | emnităților p                  | ublice finan                            | tate de la bugeful de                           |
| 5.1 Beneficiarul de contract: numele,<br>prenumele/denumirea și adresa                                                                   | Instituția<br>contractantă:                  | Procedura prin<br>care a fost   | Tipul contractului             | Data încheierii d                       | Durata Valoarea contractului totală a           |

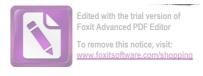

|                                                                                      | denumirea și<br>adresa | încredințat<br>contractul |   | contractului | contractului |
|--------------------------------------------------------------------------------------|------------------------|---------------------------|---|--------------|--------------|
| Titular                                                                              |                        |                           |   |              |              |
|                                                                                      |                        |                           |   |              |              |
|                                                                                      |                        |                           |   |              |              |
| Sot/soție                                                                            |                        |                           |   |              |              |
|                                                                                      |                        | **                        |   | 1            |              |
|                                                                                      |                        |                           |   |              |              |
| Rude de gradul I <sup>1)</sup> ale titularului                                       |                        |                           |   |              |              |
| ***********                                                                          | 8                      |                           |   |              |              |
| 0 1 1 1 1 1 1 1 1 1 1 1 1 1 1 1 1 1 1 1                                              |                        |                           |   |              |              |
| Societăți comerciale/Persoană fizică                                                 |                        |                           |   |              |              |
| autorizată/Asociații familiale/Cabinete<br>individuale, cabinete asociate, societăți |                        |                           |   |              |              |
| civile profesionale sau societăți civile                                             |                        | 000                       |   |              |              |
| profesionale cu răspundere limitată care                                             |                        |                           |   |              |              |
| desfășoară profesia de avocat/Organizații                                            |                        |                           | / |              |              |
| neguvernamentale/Fundații/Asociații <sup>2)</sup>                                    |                        |                           |   |              |              |

Prezenta declarație constituie act public și răspund potrivit legii penale pentru inexactitatea sau caracterul incomplet al datelor menționate.

Data completării

Semnătura •

<sup>&</sup>lt;sup>2)</sup> Se vor declara numele, denumirea și adresa beneficiarului de contract unde, prin calitatea deținută, titularul, soțul/soția și rudele de gradul I obțin contracte, așa cum sunt definite la punctul 5. Nu se declară contractele societăților comerciale pe acțiuni la care declarantul împreună cu soțul/soția și rudele de gradul I dețin mai puțin de 5% din capitalul social al societății, indiferent de modul de dobândire a acțiunilor.

Edited with the trial version of Foxit Advanced PDF Editor
To repove this natice, visit:
www.fxiconflyab.com/shopping

| de Con Silier 10                                                                       |                                               |                                         | niel               | 1 0           | , avâ                  | nd funcția                     |  |
|----------------------------------------------------------------------------------------|-----------------------------------------------|-----------------------------------------|--------------------|---------------|------------------------|--------------------------------|--|
| CNP                                                                                    | domiciliul,                                   |                                         | in loca            |               | vanca                  | ,                              |  |
|                                                                                        |                                               |                                         | 1                  |               | Nehmit                 |                                |  |
| cunoscând prevederile art                                                              | . 292 din Codul penal                         | l privind falsul                        | în declarații      | , declar pe   | propria răs            | pundere:                       |  |
| 1. Asociat sau acționar la interes economic, precum                                    | a societăți comerciale<br>si membru în asocia | e, companii/so<br>tii, fundatii sa      | cietăți națior     | nale, institu | ții de credi           | t, grupuri d                   |  |
| DIAMETER A                                                                             | itatea                                        | ,,,,,,,,,,,,,,,,,,,,,,,,,,,,,,,,,,,,,,, | a ante organi      | Nr. de pa     |                        | oarea totală a                 |  |
| o-vinosita ini                                                                         | ea și adresa –                                | Calit                                   | atea deţinută      | sociale s     |                        | ților sociale                  |  |
|                                                                                        |                                               |                                         |                    | de acțiu      | ni şi/sar              | u a acțiunilor                 |  |
| 1.1                                                                                    |                                               |                                         |                    |               |                        |                                |  |
|                                                                                        |                                               |                                         |                    |               |                        |                                |  |
|                                                                                        |                                               |                                         |                    |               |                        |                                |  |
|                                                                                        | -                                             |                                         |                    |               |                        |                                |  |
|                                                                                        |                                               |                                         |                    |               |                        |                                |  |
| 2 Calitatas da mambau i                                                                | n organala da sandi                           |                                         |                    |               |                        |                                |  |
| 2. Calitatea de membru a<br>regiilor autonome, ale con<br>economic, ale asociațiilor s | npaniilor/societăților                        | nationale, ale                          | institutiilor      | de credit, a  | le grupuril            | merciale, ale<br>or de interes |  |
| Uni                                                                                    | tatea                                         |                                         |                    |               |                        |                                |  |
|                                                                                        | a și adresa –                                 | Ca                                      | Calitatea deţinută |               | Valoarea beneficiilor  |                                |  |
| 2.1                                                                                    |                                               |                                         |                    |               |                        |                                |  |
|                                                                                        |                                               |                                         |                    |               | 2                      |                                |  |
|                                                                                        |                                               |                                         |                    |               |                        |                                |  |
|                                                                                        |                                               |                                         |                    |               |                        |                                |  |
|                                                                                        |                                               |                                         |                    |               |                        |                                |  |
| 3. Calitatea de membru în                                                              | cadrul asociațiilor pr                        | rofesionale și/s                        | au sindicale       |               |                        |                                |  |
| 3.1                                                                                    |                                               | S.                                      |                    |               |                        |                                |  |
| )                                                                                      |                                               |                                         |                    |               |                        |                                |  |
|                                                                                        |                                               |                                         |                    |               |                        |                                |  |
|                                                                                        |                                               |                                         |                    |               |                        |                                |  |
|                                                                                        |                                               |                                         |                    |               |                        |                                |  |
| 4. Calitatea de membru                                                                 | in organele de cond                           | lucere, admini                          | strare și co       | ntrol, retril | buite sau n            | eretribuite,                   |  |
| deținute în cadrul partidelo                                                           | or politice, funcția de                       | ținută și denui                         | nirea partidi      | ului politic  |                        |                                |  |
| 4.1                                                                                    |                                               |                                         |                    |               |                        |                                |  |
| VICE PRESENIATE                                                                        | - 11 100                                      | GHNIZATI                                | 71 100             | 115           | 0 11 1                 | 2 / s = 10                     |  |
| VICE INDEJINIE                                                                         | AC CR                                         | AHMS711                                 | TI LOC             | ALL           | F-N-CE                 | -UGI HOG X                     |  |
| Contracto inclusiv colo                                                                | Jo opiotouty in this                          | 1, ,                                    |                    | ¥/            |                        | ,                              |  |
| 5. Contracte, inclusiv cele of                                                         | ie asistența juridica,                        | consultanța ju                          | ridică, const      | iltanță și ci | vile, obținu           | te ori aflate                  |  |
| n derulare în timpul exerc                                                             | terne ori încheiete e                         | nuateior sau d                          | emnitaților j      | publice fina  | nțate de la            | bugetul de                     |  |
| tat, local și din fonduri ex<br>eționar majoritar/minorit                              | ar.                                           | u societați con                         | ierciale cu c      | apital de sta | at sau unde            | e statul este                  |  |
| i.1 Beneficiarul de contract: numele,                                                  | Instituția                                    | Procedura prin                          | Tipul              | Data          | Durento                | Volcana                        |  |
| prenumele/denumirea și adresa                                                          | contractantă:                                 | care a fost                             | contractului       | încheierii    | Durata<br>contractului | Valoarea                       |  |
|                                                                                        | Contraction lat.                              | Caro a rost                             | Condition          | IMMOUII       | Contractului           | totalăa                        |  |

|                                                                                                    | denumirea și<br>adresa | încredințat<br>contractul |   | contractului | contractului |
|----------------------------------------------------------------------------------------------------|------------------------|---------------------------|---|--------------|--------------|
| Titular                                                                                                    |                        |                           |   |              |              |
| Sot/soție                                                                                                    | 1                      |                           | - |              |              |
|                                                                                                    |                        |                           |   |              |              |
| Rude de gradul I <sup>1)</sup> ale titularului                                                                                                    |                        |                           |   |              |              |
| Societăți comerciale/ Persoană fizică autorizată/ Asociații familiale/ Cabinete individuale, cabinete asociate, societăți civile profesionale sau societăți civile profesionale cu răspundere limitată care |                        |                           |   |              |              |
| desfășoară profesia de avocat/Organizații neguvemamentale/Fundații/Asociații <sup>2)</sup>                                                                                                    |                        |                           |   |              |              |

Prezenta declarație constituie act public și răspund potrivit legii penale pentru inexactitatea sau caracterul incomplet al datelor menționate.

Data completării

12.06.2018

<sup>&</sup>lt;sup>2)</sup> Se vor declara numele, denumirea și adresa beneficiarului de contract unde, prin calitatea deținută, titularul, soțul/soția și rudele de gradul I obțin contracte, așa cum sunt definite la punctul 5. Nu se declară contractele societăților comerciale pe acțiuni la care declarantul împreună cu soțul/soția și rudele de gradul I dețin mai puțin de 5% din capitalul social al societății, indiferent de modul de dobândire a acțiunilor.

Edited with the trial version of Foxit Advanced PDF Editor

To serve this notice visits of the property of the property of the

| Subsemnatul/Subsemnata,                                                                   | SIE                                       | A I                               | ANE(                            |                              | ลงจิ                         | nd functio                      |  |
|-------------------------------------------------------------------------------------------|-------------------------------------------|-----------------------------------|---------------------------------|------------------------------|------------------------------|---------------------------------|--|
| de ComsiciEl LOC                                                                          | PAC Is                                    | CONSIU                            | ill COCA                        | K AI +                       | PINARIE                      | Pines rock                      |  |
| CNP JUS WEAM                                                                              | , domiciliul                              | A fr<br>CONSIL                    | ROGIN                           | DASA                         |                              |                                 |  |
| cunoscând prevederile art. 29                                                             | 22 din Codul pone                         | I privind follow                  | ûn daalawatii                   | 31                           |                              | <del></del> , .                 |  |
| cunoscana prevederne art. 23                                                              | 2 din Codui pena                          | i privina taisu                   | ın declaraşlı                   | , declar pe                  | propria răs                  | spundere:                       |  |
| 1. Asociat sau acționar la si interes economic, precum și                                 | ocietăți comercial<br>membru în asocia    | e, companii/so                    | cietăți națior                  | nale, institu                | ıţii de cred                 | it, grupuri d                   |  |
| Unitat  — denumirea ş                                                                     | itea                                      |                                   | Calitatea deţinută              |                              | ărți Vale<br>sau păr         | oarea totală a<br>ților sociale |  |
| 1.1                                                                                       |                                           |                                   |                                 | de acţiu                     | ıni şi/sa                    | u a acțiunilor                  |  |
|                                                                                           |                                           |                                   |                                 |                              |                              |                                 |  |
|                                                                                           |                                           |                                   | -                               |                              |                              |                                 |  |
|                                                                                           |                                           |                                   |                                 |                              |                              |                                 |  |
|                                                                                           |                                           |                                   |                                 |                              |                              |                                 |  |
| 2 Calitatas da was la A                                                                   |                                           |                                   |                                 |                              |                              |                                 |  |
| 2. Calitatea de membru în oregiilor autonome, ale compa<br>economic, ale asociațiilor sau | iniilor/societăților                      | nationale, ale                    | institutiilor                   | de credit.                   | ietăților co<br>ile grupuril | merciale, ale<br>or de intere   |  |
| Unitate                                                                                   | a                                         |                                   | 10000                           |                              |                              |                                 |  |
| – denumirea și                                                                            | adresa –                                  | C                                 | alitatea deținu                 | tă                           | Valoarea beneficiilor        |                                 |  |
| 2.1                                                                                       |                                           |                                   |                                 |                              |                              | >c                              |  |
|                                                                                           |                                           |                                   |                                 |                              |                              |                                 |  |
|                                                                                           |                                           |                                   |                                 |                              |                              |                                 |  |
|                                                                                           |                                           |                                   |                                 |                              |                              |                                 |  |
| 3. Calitatea de membru în cac                                                             | lrul asociatiilor p                       | rofesionale si/s                  | au sindicale                    | BOLE WELL                    |                              | San Carlotte Ball               |  |
| 3.1                                                                                       |                                           | 72.5                              | - Sindicare                     |                              |                              |                                 |  |
|                                                                                           |                                           |                                   |                                 |                              |                              |                                 |  |
|                                                                                           |                                           |                                   |                                 |                              |                              |                                 |  |
|                                                                                           |                                           |                                   |                                 |                              |                              |                                 |  |
| 1 Californa da mambro în                                                                  | ovganala da sand                          |                                   | .,                              |                              |                              | _                               |  |
| 4. Calitatea de membru în deținute în cadrul partidelor p                                 | olitice, functia de                       | tinută și denui                   | strare și coi<br>nirea partidi  | ntrol, retri                 | buite sau r                  | ieretribuite,                   |  |
| 4.1                                                                                       | ontice, fancția de                        | ginuta și denui                   | miea partiut                    | mui pontite                  |                              |                                 |  |
| MEMBRO                                                                                    | P. S. D.                                  | 8:00                              | MOASI                           | 7                            |                              |                                 |  |
|                                                                                           |                                           | - CV CI                           | 7. 011 2.                       | ,                            |                              |                                 |  |
|                                                                                           |                                           |                                   |                                 |                              |                              |                                 |  |
| 6. Contracte, inclusiv cele de a                                                          | sistență juridică,                        | consultanță ju                    | ridică, consu                   | ıltanță și ci                | vile, obținu                 | te ori aflate                   |  |
| n derulare în timpul exercită<br>tat, local și din fonduri exter                          | rii funcțiilor, mai<br>ne ori încheiate c | ndatelor sau d<br>u societăți con | emnităților p<br>ierciale cu ca | oublice fina<br>apital de st | nțate de la<br>at sau unde   | bugetul de<br>statul este       |  |
| cționar majoritar/minoritar:  1 Beneficiaul de contract numele,                           | Instituția                                | Procedura prin                    | Tipul                           | Data                         | Desert                       | 77.1                            |  |
| renumele/denumirea și adresa                                                              | contractantă:                             | care a fost                       | contractului                    | încheierii                   | Durata<br>contractului       | Valoarea<br>totală a            |  |

|                                                                                                    | denumirea și<br>adresa | încredințat<br>contractul               | contractului | contractulu                                      |
|----------------------------------------------------------------------------------------------------|------------------------|-----------------------------------------|--------------|--------------------------------------------------|
| Titular                                                                                                    |                        |                                         |              | <del>                                     </del> |
| and the second and the second and th |                        |                                         |              |                                                  |
| Soţ/soţie                                                                                                    |                        |                                         |              |                                                  |
|                                                                                                    |                        | ,,,,,,,,,,,,,,,,,,,,,,,,,,,,,,,,,,,,,,, |              |                                                  |
| Rude de gradul I <sup>1)</sup> ale titularului                                                                                                    |                        |                                         |              |                                                  |
|                                                                                                    |                        |                                         |              |                                                  |
| Societăți comerciale/Persoană fizică autorizată/Asociații familiale/Cabinete                                                                                                    | 2                      |                                         |              |                                                  |
| individuale, cabinete asociate, societăți<br>civile profesionale sau societăți civile                                                                                                    |                        |                                         |              |                                                  |
| profesionale cu răspundere limitată care                                                                                                    |                        |                                         |              |                                                  |
| desfășoară profesia de avocat/Organizații<br>neguvemamentale/Fundații/Asociații <sup>2)</sup>                                                                                                    |                        |                                         |              |                                                  |

<sup>2)</sup> Se vor declara numele, denumirea și adresa beneficiarului de contract unde, prin calitatea deținută, titularul, soțul/soția și rudele de gradul I obțin contracte, așa cum sunt definite la punctul 5. Nu se declară contractele societăților comerciale pe acțiuni la care declarantul împreună cu soțul/soția și rudele de gradul I dețin mai puțin de 5% din capitalul social al societății, indiferent de modul de dobândire a acțiunilor.

Prezenta declarație constituie act public și răspund potrivit legii penale pentru inexactitatea sau caracterul incomplet al datelor menționate.

Data completării 19.06:2018

Semnătura .....